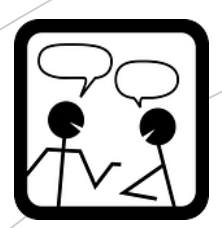

# 7e atelier: EV3

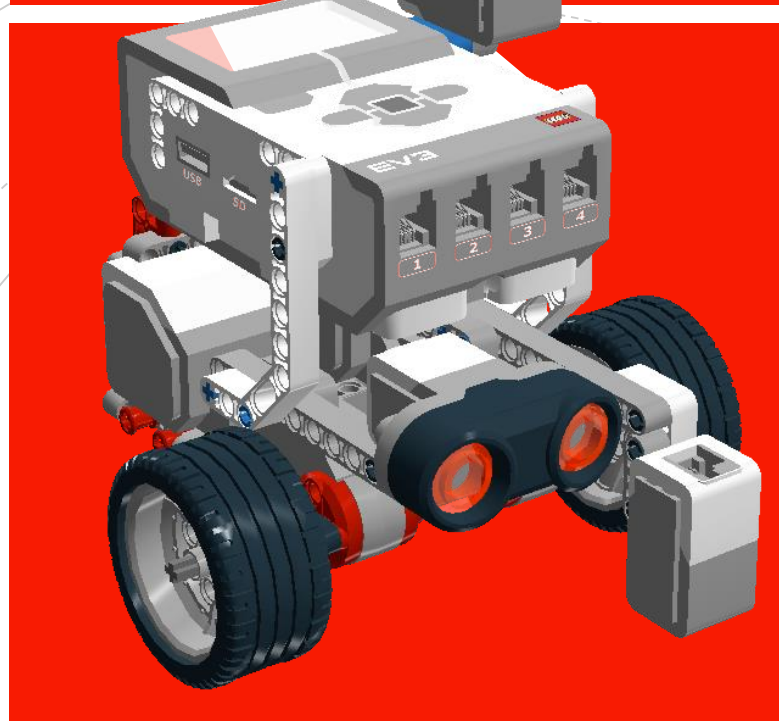

**∻ Présentation du matériel** et du logiciel

◆ Défi sans capteur Défi avec capteur

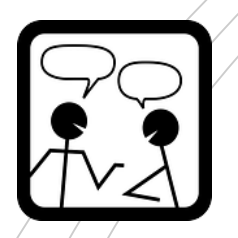

## Matériel

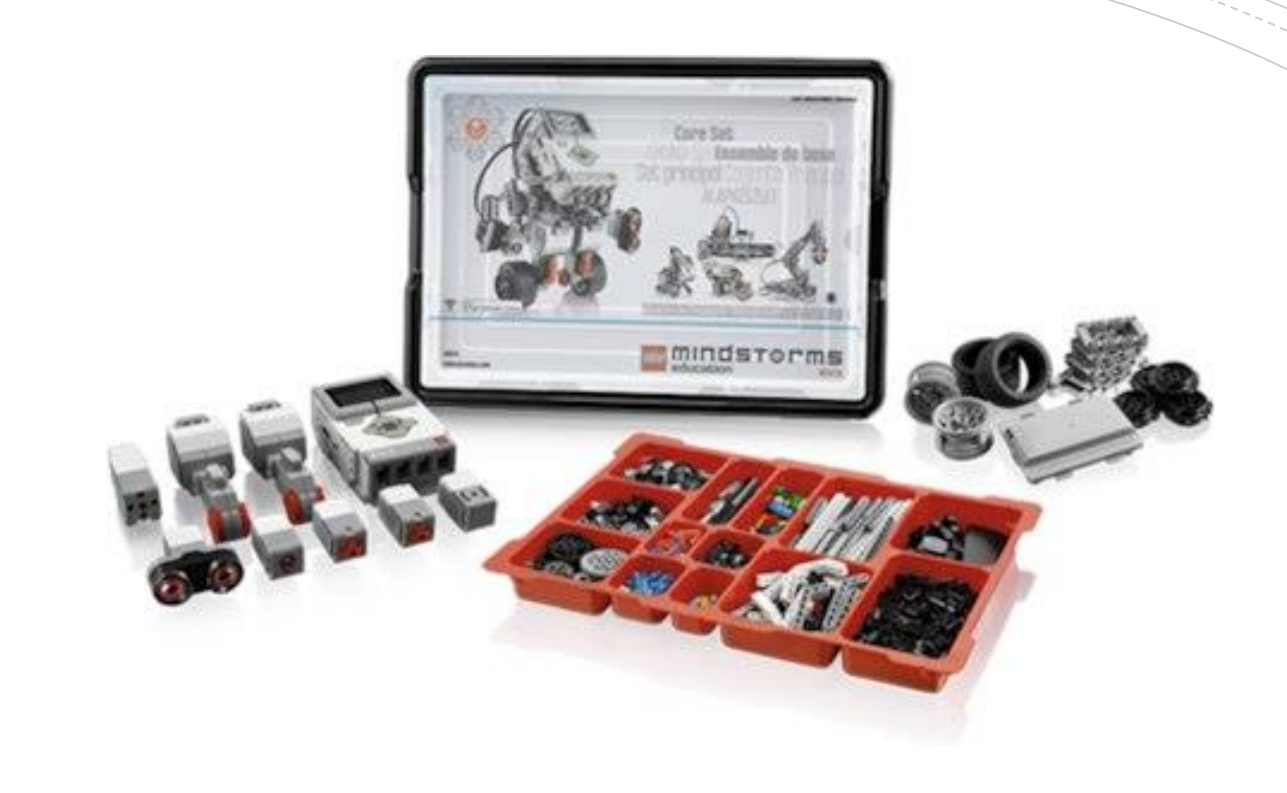

### • Le matériel

https://youtu.be/EzX44vp u0k

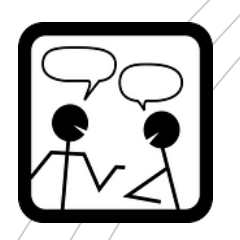

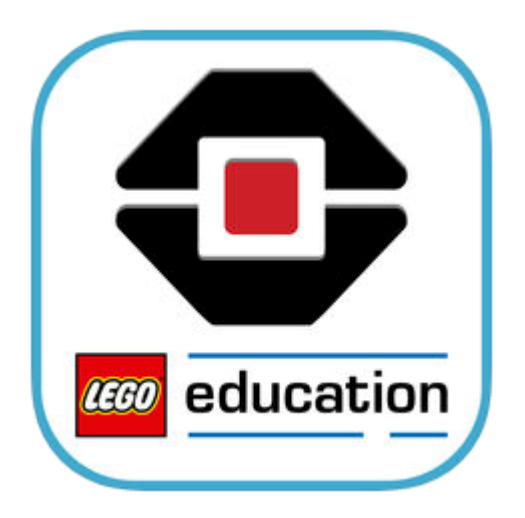

- Logiciel **Le Rogiciel, version mobile sur iPad** 
	- https://youtu.be/jrXzGS4YsO4 (1re partie)
	- https://youtu.be/CHOY82lD lc (2e partie)

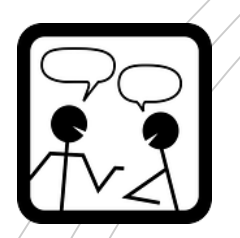

# Programmation robot sans capteur

#### **Parcours d'un mètre carré**

### Voir le résultat: https://youtu.be/tP6RdPr3oV0

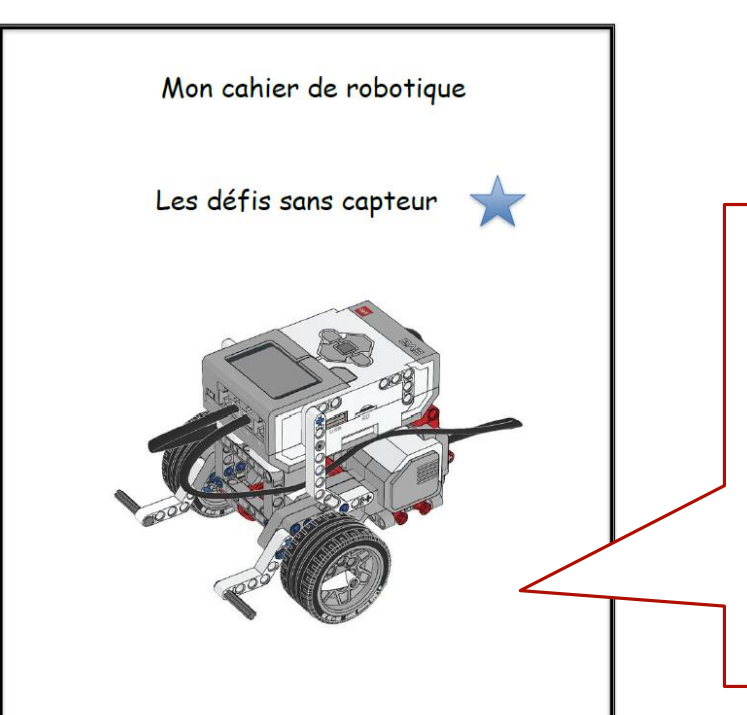

Ces documents ont été élaborés par un comité d'enseignants de la commission scolaire de Saint-Hyacinthe comp<br>Alexandra Lussier et Mireille Bruneau sous la responsabilité de M. Claude Elmoznino, conseiller pédagogique. Source des images : LEGO Mindstorm éducation et Pixabay. Adaptation et ajout de tutoriels EV3 par Denise St-Pierre de la commission scolaire de la Beauce-Etchemin

Ce document est destiné aux élèves qui débutent en robotique. Le but est uniquement d'apprendre à utiliser le matériel et à apprendre à le programmer. Le plaisir et l'impact pédagogique réel débutent quand on relève des défis complexes!

0080

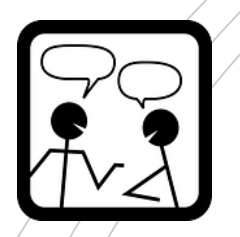

# Programmation

### robot avec capteur de distance

Parcours incluant l'évitement d'un obstacle

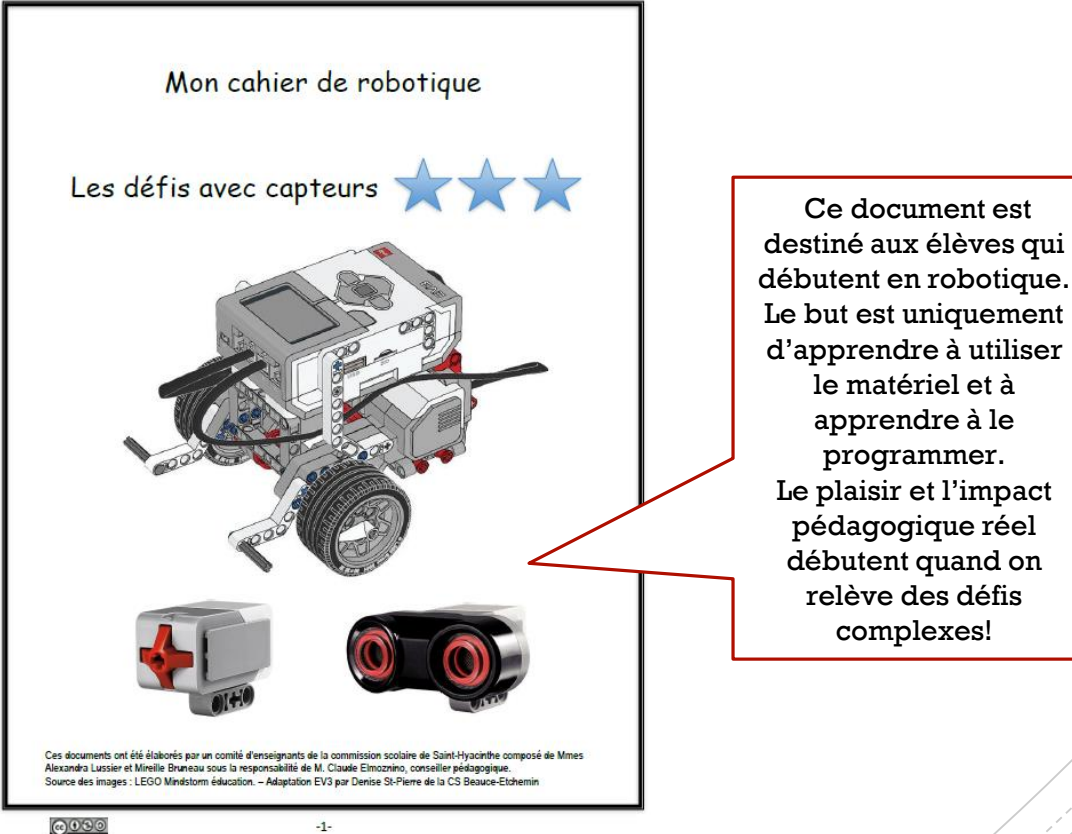

0000